# NCF Move Absolute with Interrupt Feeding (DINT) 015C \_NCF015C\_MoveAbsolute3\_DINT

| Basic function                | Executes Interrupt Fee attachment)                                                                                                    | eding with Mov                                                                                    | ve Absolute cor                                                                                                    | nmand. (Acceleration                                                                                                    | /Deceleration time setting, Busy                                                                                    |
|-------------------------------|----------------------------------------------------------------------------------------------------|---------------------------------------------------------------------------------------------------|----------------------------------------------------------------------------------------------------|----------------------------------------------------------------------------------------------------|----------------------------------------------------------------------------------------------------|
| Symbol                        | Always ON (P_On)                                                                                                    | Unit No. –<br>Axis No. –<br>Start –<br>command –<br>command –<br>eration time –<br>eration time – | (BOOL)<br>EN<br>(INT)<br>UnitNo<br>(INT)<br>Axis<br>(BOOL)<br>Execute<br>(DINT)<br>Position<br>(DINT)<br>Velocity<br>(DINT)<br>Acceleration<br>(DINT) | loveAbsolute3_DINT<br>(BOOL)<br>ENO<br>(BOOL)<br>Done<br>(BOOL)<br>Busy<br>(BOOL)<br>CommandAborted<br>(BOOL)<br>Error<br>(WORD)<br>ErrorID | <ul> <li>Positioning completed</li> <li>Busy flag</li> <li>Abort</li> <li>Error flag</li> <li>Error code</li> </ul> |
|                               |                                                                                                    |                                                                                                   | Deceleration                                                                                                    |                                                                                                    |                                                                                                    |
| File name                     | Lib\FBL\omronlib\Posit                                                                                                    |                                                                                                   |                                                                                                    |                                                                                                    | DINT10.cxf                                                                                                    |
| Applicable<br>models          | Position Control Unit<br>CPU Unit<br>CX-Programmer                                                                                                    | CS1*-CPU*<br>CJ1*-CPU*                                                                            | 71, CS1W-NCF<br>*H Unit Versior<br>*H Unit Version<br>** Unit Version<br>or later                                                                     | 1 3.0 or later<br>3.0 or later                                                                                                    |                                                                                                    |
| Languages in                  | Ladder programming                                                                                                    |                                                                                                   |                                                                                                    |                                                                                                    |                                                                                                    |
| function block                |                                                                                                    |                                                                                                   |                                                                                                    |                                                                                                    |                                                                                                    |
| definitions<br>Conditions for | The following condition                                                                                                    | s for usage s                                                                                     | hould be the Pr                                                                                                    | sition Control Unit ve                                                                                                    | ersion 1.2 or earlier                                                                                               |
| usage                         | <ul> <li>(It will not be required in the Position Control Unit version 1.3 or later)</li> <li>■CX-Programmer Setting</li> <li>The function blocks related to the Position Control Units will not operate if the area H512 or higher (defau setting) is specified as the Non Retain Area through the Function block memory allocation. Make sure to change the memory area to unused area (DM or EM, for example) from the CX-Programmer. To change the value, click <i>PLC/Function Block Memory/Function Block Memory Allocation</i> from the Menu Bar.</li> <li>Function Block Memory Allocation [NewPLC1]</li> </ul> |                                                                                                   |                                                                                                    |                                                                                                    |                                                                                                    |
|                               | FB Instance Area Start                                                                                                    | Address End A                                                                                     | ddress Size                                                                                                    | ОК                                                                                                    |                                                                                                    |
|                               | No Retain H512<br>Retain H140                                                                                                    |                                                                                                   |                                                                                                    | Cancel                                                                                                    |                                                                                                    |
|                               | Timers T307<br>Counters C307                                                                                                    | 72 T4095                                                                                          | 5 1024                                                                                                    | Edit                                                                                                    |                                                                                                    |
|                               |                                                                                                    |                                                                                                   | Specify unused an<br>he required size<br>f an area being u                                                                                            | varies depending on the<br>used in the ladder progr                                                                                         | used FB and the number of FBs.<br>am is specified or sufficient free<br>are will display a compile error.           |
|                               | Function Bloc Memory Allo                                                                                                    |                                                                                                   | ddroop                                                                                                    |                                                                                                    |                                                                                                    |
|                               | No Retain D320                                                                                                    | 020 D327                                                                                          |                                                                                                    | ОК                                                                                                    |                                                                                                    |
|                               | Retain H140<br>Timers T307                                                                                                    |                                                                                                   |                                                                                                    | Cancel                                                                                                    |                                                                                                    |
|                               | Counters C307                                                                                                    |                                                                                                   |                                                                                                    | Edit<br>Default<br>Advanced                                                                                                    | For example, to use the memory<br>area from D32020 to D32767                                                        |
|                               |                                                                                                    |                                                                                                   |                                                                                                    |                                                                                                    | (748 words), specify the addresses as shown in the left.                                                            |

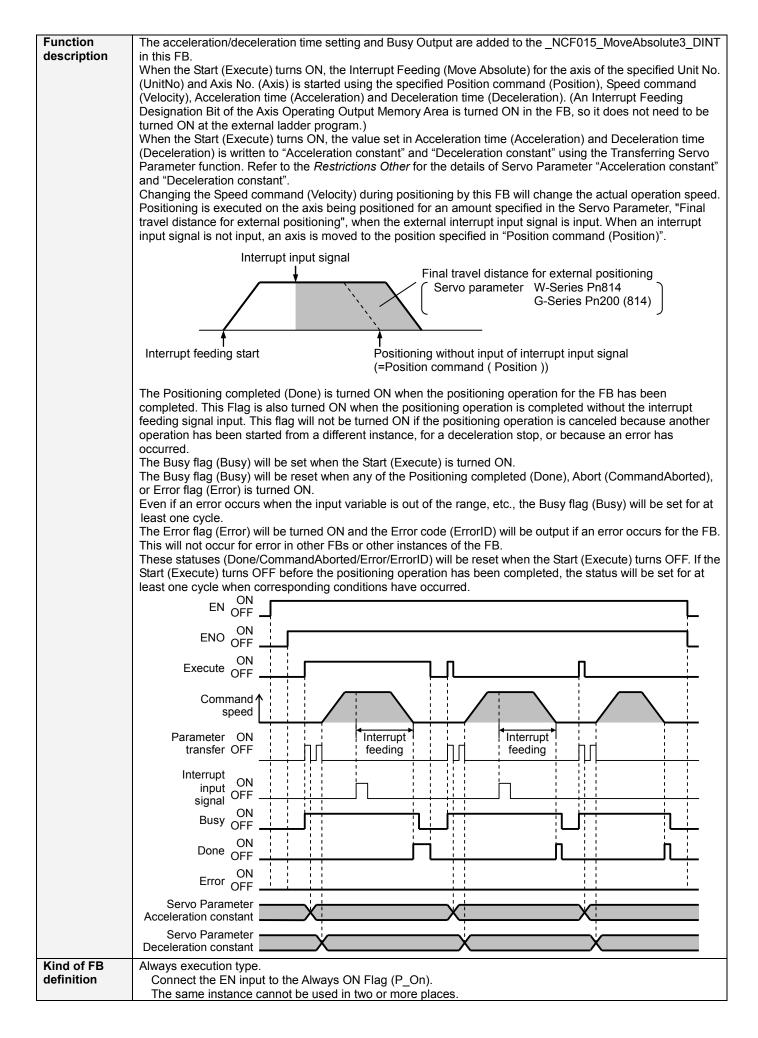

| FB                        |                                                                                                    |                    | positioning operation will                   |                     |                                        |                          |  |  |  |  |
|---------------------------|----------------------------------------------------------------------------------------------------|--------------------|----------------------------------------------|---------------------|----------------------------------------|--------------------------|--|--|--|--|
| precautions               | <ul> <li>Positioning op</li> </ul>                                                                                                    | eration will be p  | performed to the absolute                    | e positior          | n specified in Position                |                          |  |  |  |  |
|                           | from the point at which the last execution was started when executing this FB during the Speed Control o Torque Control. Refer to the <i>Related Manuals</i> for details.                                                                                               |                    |                                              |                     |                                        |                          |  |  |  |  |
|                           |                                                                                                    |                    | s and Servo Parameters                       |                     |                                        |                          |  |  |  |  |
|                           | details.                                                                                                    | ier to 9-5 Interru | pt Feeding of the Opera                      | tion Man            | iual, VV426-E1, in the                 | Related Manuals for      |  |  |  |  |
| EN input                  | Connect the E                                                                                                    |                    | lways ON Flag (P_On).                        |                     |                                        |                          |  |  |  |  |
| condition<br>Restrictions | If another bit is connected to EN, the FB outputs will be held when the connected bit turns OFF.<br>• The Acceleration/deceleration constants are calculated based on "Speed command (Velocity)"                                                                        |                    |                                              |                     |                                        |                          |  |  |  |  |
| Other                     | "Acceleration time (Acceleration)" and "Deceleration time (Deceleration)" in this FB. If the calculated value                                                                                                    |                    |                                              |                     |                                        |                          |  |  |  |  |
|                           | is out of Servo Parameter range, it will be adjusted to be within the range (1 to 65535). In this case, the specified acceleration/deceleration time may be altered.                                                                                                    |                    |                                              |                     |                                        |                          |  |  |  |  |
|                           |                                                                                                    |                    | celeration constant setti                    |                     | of Servo Drive                         |                          |  |  |  |  |
|                           | Drive                                                                                                    | PRM No.            | Parameter name                               | Size                | Unit                                   | Setting range            |  |  |  |  |
|                           | W-Series                                                                                                    | Pn80B              | Second-step linear acceleration constant     | 2                   | ×10000 command<br>units/s <sup>2</sup> | 1 to 65535               |  |  |  |  |
|                           |                                                                                                    | Pn80E              | Second-step linear                           | 2                   | ×10000 command                         | 1 to 65535               |  |  |  |  |
|                           |                                                                                                    |                    | deceleration constant<br>Linear Acceleration |                     | units/s <sup>2</sup><br>×10000 command |                          |  |  |  |  |
|                           | G-Series                                                                                                    | Pn107 (80B)        | constant                                     | 2                   | units/s <sup>2</sup>                   | 0 to 65535 (Note)        |  |  |  |  |
|                           |                                                                                                    | Pn10A (80E)        | Linear deceleration<br>constant              | 2                   | ×10000 command<br>units/s <sup>2</sup> | 0 to 65535 (Note)        |  |  |  |  |
|                           | (Note) Settin                                                                                                    | g 0 automaticall   |                                              |                     | units/s                                |                          |  |  |  |  |
|                           | •The following cannot be specified for this FB: "Acceleration/deceleration curve designation", "Forward rotation current limit designation" and "Reverse rotation current limit designation". If these functions are                                                    |                    |                                              |                     |                                        |                          |  |  |  |  |
|                           |                                                                                                    |                    | ance outside the FB.                         | n curren            | t limit designation . In               | inese functions are      |  |  |  |  |
|                           | This FB may a                                                                                                    | act differently ac | cording to unit versions                     | of the Po           | osition Control Units w                | hen executing this FB    |  |  |  |  |
|                           |                                                                                                    | gin Search oper    |                                              | er naram            | eters are transferred                  | Do not execute this      |  |  |  |  |
|                           | Earlier than                                                                                                    | FB durin           |                                              |                     |                                        |                          |  |  |  |  |
|                           | 2.0 or later The parameter transferring status is hold until the Origin search is completed. After the completion, the Move Absolute command is executed.                                                                                                    |                    |                                              |                     |                                        |                          |  |  |  |  |
|                           | Earlier than Version 2.0 Version 2.0 or later                                                                                                    |                    |                                              |                     |                                        |                          |  |  |  |  |
|                           | Origin s                                                                                                    | earch ON<br>OFF    | Origin                                       | search              |                                        |                          |  |  |  |  |
|                           |                                                                                                    | ON<br>OFF          |                                              | Execute             |                                        |                          |  |  |  |  |
|                           | Servo Para<br>Tra                                                                                                    | meter ON           | Servo Pa                                     | rameter<br>Transfer |                                        | η                        |  |  |  |  |
|                           |                                                                                                    | solute             |                                              | bsolute             | ON                                     |                          |  |  |  |  |
|                           | Movemen<br>Interrupt Fe                                                                                                    |                    | Movem<br>Interrupt F                         |                     | OFF                                    | ļ Ļ                      |  |  |  |  |
|                           |                                                                                                    |                    |                                              | •                   | ON                                     |                          |  |  |  |  |
|                           |                                                                                                    | Done OFF           |                                              | Done                |                                        |                          |  |  |  |  |
|                           |                                                                                                    | Error OFF          | ſ                                            | Error               | ON<br>OFF                              |                          |  |  |  |  |
|                           | Comm                                                                                                    | and speed          | Con                                          | nmand sp            |                                        |                          |  |  |  |  |
|                           | Multistart Error occurs Origin search ends                                                                                                    |                    |                                              |                     |                                        |                          |  |  |  |  |
|                           | Absolute Movement with Interrupt Feeding ends                                                                                                    |                    |                                              |                     |                                        |                          |  |  |  |  |
|                           |                                                                                                    |                    | t, Write Data, Read Data                     | and Sav             | ve Data Bits of the Pos                | sition Control Unit (see |  |  |  |  |
|                           | Note). Therefore, do not turn these bits ON or OFF between the period from the rising edge of EN to the rising edge of ENO. For the same reason, do not use these bits for coil outputs (OUT commands).                                                                 |                    |                                              |                     |                                        |                          |  |  |  |  |
|                           | • The output variable of FB may not change even if EN is turned ON. In that case, check if any of Unit Error                                                                                                    |                    |                                              |                     |                                        |                          |  |  |  |  |
|                           |                                                                                                    |                    | and Save Data Bit is le                      |                     | a Bit in the Axis Opera                | ating Output Memory      |  |  |  |  |
|                           | • This FB uses the Absolute Movement and the Interrupt Feeding Bit in the Axis Operating Output Memory Areas. Therefore, do not turn these bits ON or OFF until the operation is completed. For the same reason, do not use these bits for coil outputs (OUT commands). |                    |                                              |                     |                                        |                          |  |  |  |  |
|                           | Note:                                                                                                    |                    |                                              |                     |                                        |                          |  |  |  |  |
|                           | For calculation of bit addresses, these bits are referenced in this FB in the first execution of each instance, and when changing "Unit No. (UnitNo)", "Axis No. (Axis)" of the input variable and set "Start (Execute) ".                                              |                    |                                              |                     |                                        |                          |  |  |  |  |

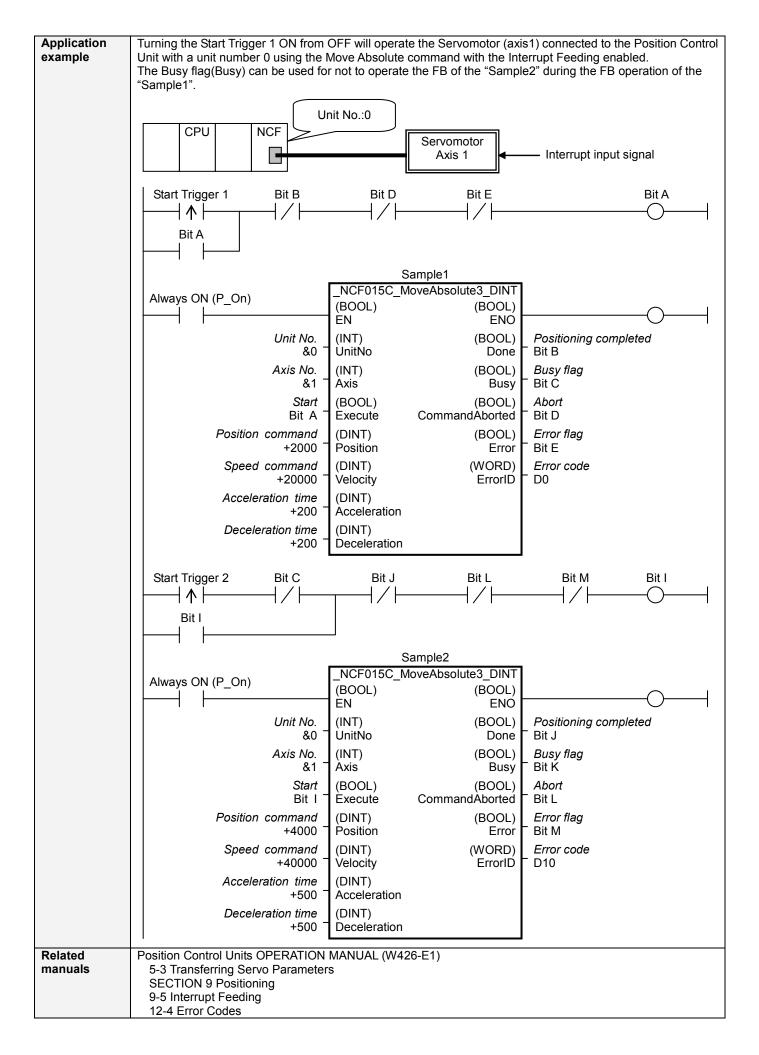

#### ■Variable Tables Input Variables

| Name         | Variable name | Data type | Default | Range             | Description                                      |
|--------------|---------------|-----------|---------|-------------------|--------------------------------------------------|
| EN           | EN            | BOOL      |         |                   | 1 (ON): FB started                               |
|              |               |           |         |                   | 0 (OFF): FB not started                          |
| Unit No.     | UnitNo        | INT       | &0      | &0 to &15         | Specify the unit number.                         |
| Axis No.     | Axis          | INT       | &1      | &1 to &16         | Specify the axis number.                         |
| Start        | Execute       | BOOL      | 0(OFF)  |                   |                                                  |
| Position     | Position      | DINT      | +0      | -2,147,483,648 to | Specify the target position.                     |
| command      |               |           |         | +2,147,483,647    | Unit: Command units/s                            |
| Speed        | Velocity      | DINT      | +0      | +0 to             | Specify the target speed.                        |
| command      |               |           |         | +2,147,483,647    | Unit: Command units/s                            |
|              |               |           |         |                   | Changing the value while this FB is in operation |
|              |               |           |         |                   | will change the actual operating speed.          |
| Acceleration | Acceleration  | DINT      | +0      | +0 to +65,535     | Specify the acceleration time for the speed      |
| time         |               |           |         |                   | specified in "Speed command (Velocity)".         |
|              |               |           |         |                   | Unit: ms                                         |
| Deceleration | Deceleration  | DINT      | +0      | +0 to +65,535     | Specify the deceleration time for the speed      |
| time         |               |           |         |                   | specified in "Speed command (Velocity)".         |
|              |               |           |         |                   | Unit: ms                                         |

# Output Variables

| Name                     | Variable name  | Data type | Range | Description                                                                                                    |
|--------------------------|----------------|-----------|-------|----------------------------------------------------------------------------------------------------|
| ENO                      | ENO            | BOOL      |       | 1 (ON): FB operating normally<br>0 (OFF): FB not operating normally<br>•FB not started<br>•Input variable out of the range<br>•FB ended with error<br>•Common Parameters could not be read                                                                                                    |
| Positioning<br>completed | Done           | BOOL      |       | Turns ON when the positioning operation has been completed.                                                                                                    |
| Busy flag                | Busy           | BOOL      |       | 1 (ON) indicates that the FB is in progress.                                                                                                    |
| Abort                    | CommandAborted | BOOL      |       | <ol> <li>(ON): Aborted         It will be aborted when any of the following conditions is met during operation         <ul> <li>Turns ON when the other Move command done (Duplicate Move).</li> <li>Stopped with Decleration Stop or Emergency Stop.</li> <li>Executed Servo Unlock, Deviation Counter Reset on an operating axis.</li> <li>Attempted to execute FB while Servo Unlock, Deceleration Stop, Emergency Stop or Deviation Counter Reset Bit is ON.</li> <li>Detected the Stop Execution Flag is ON.</li> <li>The Absolute Movement Bit is changed by the other FB during Absolute Movement in operation.</li> </ul> </li> </ol> |
| Error flag               | Error          | BOOL      |       | Turns ON when an error has occurred in the FB.                                                                                                    |
| Error code               | ErrorID        | WORD      |       | <ul> <li>Returns the error code when an error has occurred in the FB. Refer to the <i>Related Manuals</i> for details on errors.</li> <li>A code of #0000 will be returned if any of the following conditions is satisfied.</li> <li>Input variable is out of range.</li> <li>The common parameters of the Position Control Units are out of range.</li> <li>Not established communications with a specified axis.</li> <li>The Write Servo Parameter Bit is changed by the other FB during writing Servo parameters.</li> </ul>                                                                                                    |

## ■Version History

| Version | Date     | Contents            |
|---------|----------|---------------------|
| 1.01    | 2007.11. | Original production |

## ∎Note

This document explains the function of the function block. It does not provide information of restrictions on the use of Units and Components or combination of them. For actual applications, make sure to read the operation manuals of the applicable products.